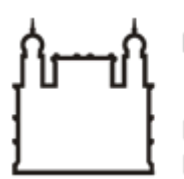

Ministério da Saúde

**FIOCRUZ** Fundação Oswaldo Cruz

**GABINETE**

PORTARIA Nº 84, de 09 de maio de 2023

A Diretora do Instituto Leônidas & Maria Deane – ILMD/Fiocruz Amazônia, no uso das atribuições que lhe são conferidas pela Portaria Ministerial nº1581/2021-MS.

## **RESOLVE:**

Art.1º DESIGNAR servidores para fins específicos.

Art. 2º Em atendimento às legislações vigentes, Instituir Equipe de Planejamento para contratação de serviço de instalação e fornecimento de hidrômetro e obras de infraestrutura, e todo material necessários para a execução do serviço, conforme exigências estabelecidas neste, sob processo SEI 25792.000137/2023-11.

Art. 3º A Equipe de Planejamento terá a seguinte composição:

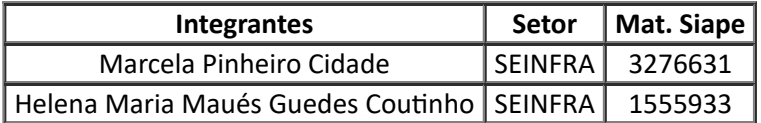

Art. 4º Contratação de serviços diversos de valores inferiores a R\$ 50.000,00

Art. 5º A presente contratação prevê o início dos serviços no primeiro semestre 2023.

Art. 7º Tornar sem efeito as Portarias anteriores.

Art. 8º Determinar sua publicação em canal de comunicação interna.

Art. 9º Esta Portaria entra em vigor na data de sua expedição e assinatura, vigendo até o encerramento da contratação.

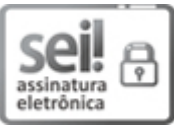

Documento assinado eletronicamente por **ADELE SCHWARTZ BENZAKEN**, **Diretora**, em 09/05/2023, às 22:04, conforme horário oficial de Brasília, com [fundamento](http://www.planalto.gov.br/ccivil_03/_Ato2015-2018/2015/Decreto/D8539.htm) no art. 6º, § 1º, do Decreto nº 8.539, de 8 de outubro de 2015.

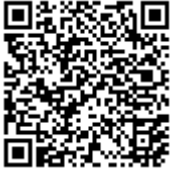

A autenticidade deste documento pode ser conferida no site http://sei.fiocruz.br/sei/controlador\_externo.php?

[acao=documento\\_conferir&id\\_orgao\\_acesso\\_externo=0,](http://sei.fiocruz.br/sei/controlador_externo.php?acao=documento_conferir&id_orgao_acesso_externo=0) informando o código verificador **2735648** e o código CRC **6CBD95A0**.

**Referência:** Processo nº 25792.000002/2023-55 SEI nº 2735648